# Nebraska Department of Education (NDE) CNP (.NET)

# **CACFP DCH Provider Applications Point of Sale (POS) File Specifications**

Final V1.0

January 30, 2015

State of Nebraska

Department of Education

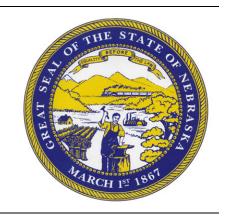

Submitted by:

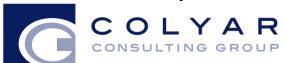

22420 N. 18th Drive Phoenix, Arizona, 85027 623-209-1700

## **Table of Contents**

| 1.  | POINT OF SALE (POS) INTERFACE                            | 1 |
|-----|----------------------------------------------------------|---|
| 1.1 | Interface Characteristics                                | 1 |
| 1.2 | Constraints                                              | 1 |
| 1.3 | Process Overview                                         | 2 |
| 1.4 | File Layout                                              | 3 |
| 2.  | ACCESSING DCH PROVIDER APPLICATION POS OPTION WITHIN CNP | 3 |

## **Document Revision History**

| Version | Status | Date       | Change Description             | Updated By                                 |
|---------|--------|------------|--------------------------------|--------------------------------------------|
| V2.0    | Final  | 01/30/2015 | Initial Document               | Charlotte Grier<br>Colyar Consulting Group |
| V2.1    | Final  | 02/05/2015 | Updated for NDE specifications | Eva Shepherd NDE                           |

#### 1. Point of Sale (POS) Interface

Child and Adult Care Food Program (CACFP) Daycare Home (DCH) Provider application data may be either manually entered into CNP via the CACFP Provider Applications module or imported via a file in a designated, pre-defined file format. Since some Sponsors maintain DCH provider application administrative systems that automatically capture point of sale (POS) data for applications served and generate application data by provider, CNP provides the ability for authorized users to import a POS file in a defined file format. Once the file is imported into CNP, application validation and error checking will function in the same manner as if the provider data was manually entered into CNP and the user had selected the Save button.

This option is available only for the Child and Adult Care Food Program (CACFP) which includes the following:

Day Care Home Provider Applications

#### 1.1 Interface Characteristics

The following table identifies the characteristics of this interface:

Table 1: POS Systems – Interface Characteristics

| Category                                              | Characteristic                                                                               |  |  |  |  |  |
|-------------------------------------------------------|----------------------------------------------------------------------------------------------|--|--|--|--|--|
| Purpose of Interface(s)                               | To upload a DCH Provider Application Data                                                    |  |  |  |  |  |
| Type of Interface(s)                                  | Batch                                                                                        |  |  |  |  |  |
| Initial Frequency Setting                             | On-demand initiated by Sponsor user                                                          |  |  |  |  |  |
| Interface Direction                                   | Import into CNP                                                                              |  |  |  |  |  |
| Import Method                                         | Via YYYY-YYYY FDCH Provider List within the CNP CACFP DCH Application module (see Section 2) |  |  |  |  |  |
| Acceptable File Formats                               | ASCII Fixed Width per specification in this document                                         |  |  |  |  |  |
| NDE Contact for<br>Interface Development<br>Questions | <ul> <li>Eva Shepherd</li> <li>eva.shepherd@nebraska.gov</li> </ul>                          |  |  |  |  |  |
| NDE Contact for<br>Production Questions               | <ul> <li>Sharon Davis</li> <li>Sharon.L.Davis@nebraska.gov</li> </ul>                        |  |  |  |  |  |

#### 1.2 Constraints

The import process relies on the creation of an interface file that is a fixed width ASCII text file and contains DCH Provider Application data reporting information from a Sponsor's point of sale (POS) system. The file must be formatted according to the layout specified in the CNP CACFP POS File Layout specifications. Sponsors will need to develop a method of creating this file, which may require working with their POS vendor.

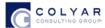

#### 1.3 Process Overview

#### Creating the CNP CACFP DCH Provider Application POS File

When a Sponsor is ready to import DCH provider application data into CNP for a specific month, they will initially execute an external process from their POS system to create the "import" file. This file can be saved on the Sponsor's local computer hard drive, network directory, or in any location desired by the user. The name of the file is not relevant to CNP, therefore the Sponsor can choose their own naming standard for the file. It is recommended that the Sponsor includes the Provider name and month (e.g., SallyAndersonJan2014) in the file name.

#### Importing the CACFP DCH Provider Application POS File into CNP

Once the file is created, the user will log into CNP to execute the import process. The interface process is initiated by a user with the appropriate CNP security to load the file. The intent is for the Sponsor user to conduct the upload process using the NDE-granted CNP security rights and access to the DCH Provider Application POS file.

To upload the file into CNP, the Sponsor will click on a button on the CNP CACFP FDCH Provider List screen (see Section 2). CNP will present the user with a "File Open" dialog box and the user will navigate to and select the "import" file from the location where the user saved the file. After selecting the file, the user will click on an "import" link. CNP will import the file and save the data. Uploaded files will be validated to ensure that Sponsors can only upload data for their sites.

#### Data Validation

After the file has been imported, CNP will display a results screen so the user understands which, if any, records needs to be corrected. If there are errors in the data, the user can either correct them manually in CNP or correct the errors in the POS system and re-upload the corrected file. The file can be uploaded as many times as the Sponsor would like; however, <u>CNP will overlay any existing data</u> with new data. Repetitive uploads will always overlay existing data until the DCH provider application has been approved, subsequent uploads will result in the creation of a revised DCH provider application.

COLYAR

#### 1.4 File Layout

Appendix A defines the file format for the CNP DCH Provider Application POS file. Please note the following:

- N = Numeric
   Example: Numeric data that is represented with two digits and no decimal places will be shown in this document as N(2,0).
- C = Character Example: Character data that fills a field that is 64 spaces wide will be shown in this document as C(64).

#### 2. Accessing DCH Provider Application POS Option within CNP

The following screens identify the steps required to upload DCH Provider Application data.

#### Step 1: Access the DCH Application Sub-module

Once an authorized user has logged into the CACFP module, access to the application component for DCH Provider Application is via "Applications" on the Menu Bar.

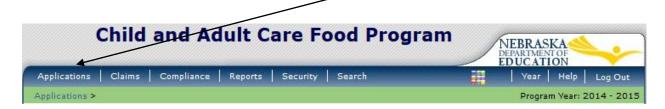

Step 2: Select "Application Packet – FDCH Sponsor"

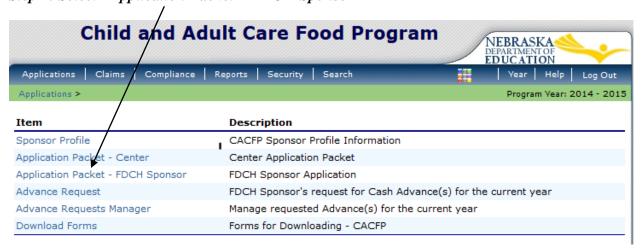

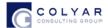

Step 3: On the Day Care Home Sponsor Application Packet, select Provider Application(s)to upload the file.

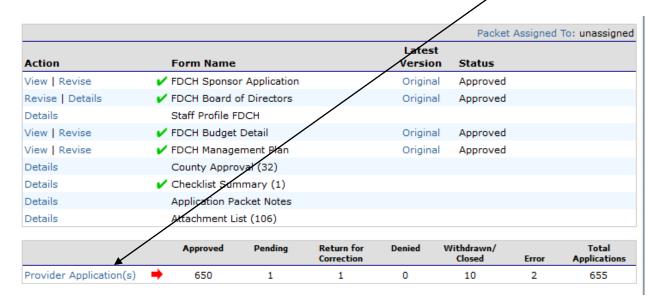

Step 4: On the FDCH Provider List, click the "Import Provider Application(s)" button

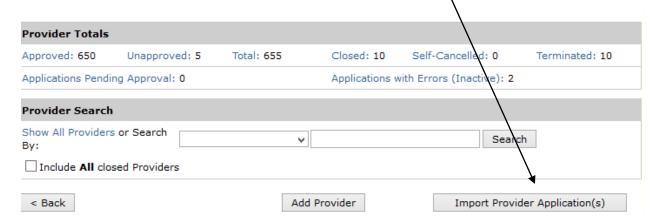

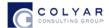

Browse...

# Step 5a: Select the POS DCH Provider Application data file to be uploaded (use the Browse button to locate the file) To Upload a file: 1. Click on the "Browse" button to find the file on your computer. 2. Once you locate the file, click the "Open" button. 3. When finished with the above steps, click "Upload".

\* The upload may take a few minutes. Thank You for your patience.

Select File:

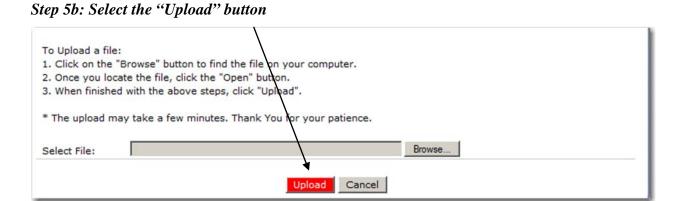

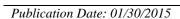

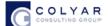

### Appendix A

## CNP CACFP DCH Provider Application Point of Sale (POS) File Format Specifications

#### Notes:

- Each row in the POS file is a provider application for a respective DCH provider; multiple providers (i.e., multiple records) are included in a single POS file.
- A single POS file may contain different license types.
- The file extention must be .txt.
- Remove field headers, commas or tabs between fields.
- After upload is successful, errors may occur on the application's business rules are not met. The provider application can be corrected in modified mode.

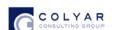

•

| Field | Position | Position | Description                         | Field | Field  | Required | Notes                                                                                                    |
|-------|----------|----------|-------------------------------------|-------|--------|----------|----------------------------------------------------------------------------------------------------|
| Seq.  | From     | То       |                                     | Size  | Type   |          |                                                                                                    |
| 1     | 1        | 3        | Upload Form ID = 602                | 3     | N(3,0) | Υ        | Value = 602 for every record                                                                                                    |
| 2     | 4        | 9        | Serial Number                       | 6     | N(6,0) | Υ        | Sequential Record Number (1, 2, 3, etc.)                                                                                          |
| 3     | 10       | 25       | Agreement Number (no dashes)        | 16    | C(16)  | Υ        | Do not include dashes                                                                                                    |
| 4     | 26       | 89       | Sponsor Name                        | 64    | C(64)  | Υ        | Name of Sponsor                                                                                                    |
| 5     | 90       | 95       | Requested Effective App Date        | 6     | C(6)   | Υ        | MMYYYY (must be numeric ie: 092013)                                                                                               |
| 6     | 96       | 159      | Site Name                           | 64    | C(64)  | N        | Name of the Facility (if appliable)                                                                                               |
| 7     | 160      | 175      | Provider First Name                 | 16    | C(16)  | Υ        |                                                                                                    |
| 8     | 176      | 176      | Provider Middle Initial             | 1     | C(1)   | N        |                                                                                                    |
| 9     | 177      | 208      | Provider Last Name                  | 32    | C(32)  | Υ        |                                                                                                    |
| 10    | 209      | 258      | Provider Full Name                  | 50    | C(50)  | N        | LEAVE BLANK                                                                                                    |
| 11    | 259      | 268      | Phone #                             | 10    | N(10)  | N        | Do not include dashes; enter Areacode + prefix + suffix ex: 5555555555                                                            |
| 12    | 269      | 276      | Phone Ext                           | 8     | N(8)   | N        |                                                                                                    |
| 13    | 277      | 286      | Fax #                               | 10    | N(10)  | N        | Do not include dashes; enter Areacode + prefix + suffix ex: 555555555                                                             |
| 14    | 287      | 296      | Alt Phone #                         | 10    | N(10)  | N        | Do not include dashes; enter Areacode + prefix + suffix ex: 5555555555                                                            |
| 15    | 297      | 304      | Alt Phone Ext                       | 8     | N(8)   | N        |                                                                                                    |
| 16    | 305      | 314      | Alt Fax #                           | 10    | N(10)  | N        | Do not include dashes; enter Areacode + prefix + suffix ex: 5555555555                                                            |
| 17    | 315      | 442      | Email Address                       | 128   | C(128) | N        |                                                                                                    |
| 18    | 443      | 450      | Date of Birth                       | 8     | C(8)   | N        | MMDDYYYY (must be numeric ie: 09072013 and must be a valid date)                                                                  |
| 19    | 451      | 458      | Pre-approval Visit Date             | 8     | C(8)   | γ*       | MMDDYYYY (must be numeric ie: 09072013 and must be a valid date) .*Required on the application.                                   |
| 20    | 459      | 474      | Alt Provider ID                     | 16    | C(16)  | γ*       | If this value doesn't exist, a license # must be supplied. This can only be blank if there's a license # (NA is not a license #). |
| 21    | 475      | 482      | County Code                         | 8     | C(8)   | N        |                                                                                                    |
| 22    | 483      | 610      | Street Address 1 (Physical Address) | 128   | C(128) | N        |                                                                                                    |
| 23    | 611      | 738      | Street Address 2 (Physical Address) | 128   | C(128) | N        |                                                                                                    |

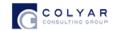

| Field<br>Seg. | Position<br>From | Position<br>To | Description                       | Field<br>Size | Field             | Required | Notes                                                                                                    |
|---------------|------------------|----------------|-----------------------------------|---------------|-------------------|----------|----------------------------------------------------------------------------------------------------|
| 24            | 739              | 802            | Street City (Physical Address)    | 64            | <b>Type</b> C(64) | N        |                                                                                                    |
| 25            | 803              | 806            | Street State (Physical Address)   | 4             | C(4)              | N        |                                                                                                    |
| 26            | 807              | 815            | Street Zipcode (Physical Address) | 9             | N(9)              | N        | Left Justify. Do not include dashes or spaces. Ex: 12345-6789 = 123456789                                                                      |
| 27            | 816              | 943            | Mailing Street Address 1          | 128           | C(128)            | N        |                                                                                                    |
| 28            | 944              | 1071           | Mailing Street Address 2          | 128           | C(128)            | N        | -                                                                                                    |
| 29            | 1072             | 1135           | Mailing City                      | 64            | C(64)             | N        |                                                                                                    |
| 30            | 1136             | 1139           | Mailing State                     | 4             | C(4)              | N        |                                                                                                    |
| 31            | 1140             | 1148           | Mailing Zipcode                   | 9             | N(9)              | N        | Left Justify. Do not include dashes or spaces. Ex: 12345-6789 = 123456789                                                                      |
| 32            | 1149             | 1151           | License Type                      | 3             | N(3)              | Υ        | 11 = "Home 1" ('HOMEI')<br>12 = "Home 2" ('HOMEII')<br>17 = "License Exempt" ('LICENSEEXEMPT')<br>20 = "Military Family Day Care" ('MILITARY') |
| 33            | 1152             | 1167           | License #                         | 16            | C(16)             | γ*       | If unlicenses or not applicable, enter "NA". * If unlicensed, an Alt Provider ID must be suplied.                                              |
| 34            | 1168             | 1172           | License Capacity                  | 5             | N(5)              | γ*       | Left Justify, Space Fill, Leave blank if N/A. *Required, if Field Seq. 35 is filled.                                                           |
| 35            | 1173             | 1180           | License Start Date                | 8             | N(8)              | γ*       | MMDDYYYY (must be numeric ie: 09072013 and must be a valid date). *Required, if Field Seq. 35 is filled.                                       |
| 36            | 1181             | 1188           | License Exp Date                  | 8             | N(8)              | N        | MMDDYYYY (must be numeric ie: 09072013 and must be a valid date)                                                                               |
| 37            | 1189             | 1204           | Tier Code                         | 16            | C(16)             | Y        | TIERI = "Tier I"TIERII = "Tier II"TIERIIMIX = "Tier II Mixed"                                                                                  |

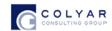

| Field<br>Seq. | Position<br>From | Position<br>To | Description                                 | Field<br>Size | Field<br>Type | Required | Notes                                                                                                    |
|---------------|------------------|----------------|---------------------------------------------|---------------|---------------|----------|----------------------------------------------------------------------------------------------------|
| 38            | 1205             | 1220           | Tier I Eligibility Code                     | 16            | C(16)         | γ*       | AREA_SCHOOL = "Area Eligible - School"  AREA_CENSUS = "Area Eligible - Census"  INCOME = "Income Qualified"  SNAP = "SNAP"  TANF = "TANF"  FDPIR = "FDPIR"  Leave blank if N/A.  *Required, if Field Seq. 37 = 'TIERI'. |
| 39            | 1221             | 1228           | Tier I Eligibility Start Date               | 8             | N(8)          | N        | LEAVE BLANK                                                                                                    |
| 40            | 1229             | 1236           | Tier I Eligibility End Date                 | 8             | N(8)          | N        | LEAVE BLANK                                                                                                    |
| 41            | 1237             | 1300           | District Name                               | 64            | C(64)         | N        | LEAVE BLANK                                                                                                    |
| 42            | 1301             | 1364           | School Name                                 | 64            | C(64)         | Υ*       | Leave blank if N/A. *Required, if Field Seq. 37 = 'TIERI'.                                                                                                    |
| 43            | 1365             | 1380           | School #                                    | 16            | C(16)         | N        | LEAVE BLANK                                                                                                    |
| 44            | 1381             | 1396           | School Zipcode                              | 16            | N(16)         | N        | LEAVE BLANK                                                                                                    |
| 45            | 1397             | 1405           | Tier I Free & Redc Price Percent            | 9             | N(9)          | N        | LEAVE BLANK                                                                                                    |
| 46            | 1406             | 1421           | Census Code                                 | 16            | C(16)         | N        | LEAVE BLANK                                                                                                    |
| 47            | 1422             | 1423           | Tier II Reimbursement Method                | 2             | C(2)          | N        | LEAVE BLANK                                                                                                    |
| 48            | 1424             | 1425           | Age range enrolled From - Years             | 2             | N(2)          | N        | LEAVE BLANK                                                                                                    |
| 49            | 1426             | 1427           | Age range enrolled From - Months            | 2             | N(2)          | N        | LEAVE BLANK                                                                                                    |
| 50            | 1428             | 1429           | Age range enrolled To - Years               | 2             | N(2)          | N        | LEAVE BLANK                                                                                                    |
| 51            | 1430             | 1431           | Age range enrolled To - Month               | 2             | N(2)          | N        | LEAVE BLANK                                                                                                    |
| 52            | 1432             | 1436           | Number of Enrolled Children                 | 5             | N(5)          | Υ*       | Left Justify, Space Fill, Leave blank if N/A.*Required, on the application.                                                                                                    |
| 53            | 1437             | 1441           | Number of Enrolled Children Non-Resident    | 5             | N(5)          | N        | LEAVE BLANK                                                                                                    |
| 54            | 1442             | 1446           | Number of Enrolled Children Own/Resident    | 5             | N(5)          | N        | LEAVE BLANK                                                                                                    |
| 55            | 1447             | 1451           | Number of Enrolled Children Resident Foster | 5             | N(5)          | N        | LEAVE BLANK                                                                                                    |
| 56            | 1452             | 1452           | Claim Own Children Indicator                | 1             | C(1)          | N        | LEAVE BLANK                                                                                                    |
| 57            | 1453             | 1468           | Claim Own Children Code                     | 16            | C(16)         | N        | LEAVE BLANK                                                                                                    |
| 58            | 1469             | 1469           | Care for Infants                            | 1             | C(1)          | Υ*       | Chooses (Y=Yes, N=No) *Required on the application.                                                                                                    |
| 59            | 1470             | 1470           | Operate October                             | 1             | C(1)          | N*       | Chooses (Y=Yes, N=No) *At least one (1) month ='Y'                                                                                                    |
| 60            | 1471             | 1471           | Operate November                            | 1             | C(1)          | N*       | Chooses (Y=Yes, N=No) *At least one (1) month ='Y'                                                                                                    |
| 61            | 1472             | 1472           | Operate December                            | 1             | C(1)          | N*       | Chooses (Y=Yes, N=No) *At least one (1) month ='Y'                                                                                                    |
| 62            | 1473             | 1473           | Operate January                             | 1             | C(1)          | N*       | Chooses (Y=Yes, N=No) *At least one (1) month ='Y'                                                                                                    |

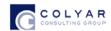

| Field | Position | Position | Description                                 | Field | Field | Required | Notes                                                                                      |
|-------|----------|----------|---------------------------------------------|-------|-------|----------|--------------------------------------------------------------------------------------------|
| Seq.  | From     | То       |                                             | Size  | Туре  | ı        |                                                                                            |
| 63    | 1474     | 1474     | Operate February                            | 1     | C(1)  | N*       | Chooses (Y=Yes, N=No) *At least one (1) month ='Y'                                         |
| 64    | 1475     | 1475     | Operate March                               | 1     | C(1)  | N*       | Chooses (Y=Yes, N=No) *At least one (1) month ='Y'                                         |
| 65    | 1476     | 1476     | Operate April                               | 1     | C(1)  | N*       | Chooses (Y=Yes, N=No) *At least one (1) month ='Y'                                         |
| 66    | 1477     | 1477     | Operate May                                 | 1     | C(1)  | N*       | Chooses (Y=Yes, N=No) *At least one (1) month ='Y'                                         |
| 67    | 1478     | 1478     | Operate June                                | 1     | C(1)  | N*       | Chooses (Y=Yes, N=No) *At least one (1) month ='Y'                                         |
| 68    | 1479     | 1479     | Operate July                                | 1     | C(1)  | N*       | Chooses (Y=Yes, N=No) *At least one (1) month ='Y'                                         |
| 69    | 1480     | 1480     | Operate August                              | 1     | C(1)  | N*       | Chooses (Y=Yes, N=No) *At least one (1) month ='Y'                                         |
| 70    | 1481     | 1481     | Operate September                           | 1     | C(1)  | N*       | Chooses (Y=Yes, N=No) *At least one (1) month ='Y'                                         |
| 71    | 1482     | 1482     | Operate Monday                              | 1     | C(1)  | N        | LEAVE BLANK                                                                                |
| 72    | 1483     | 1483     | Operate Tuesday                             | 1     | C(1)  | N        | LEAVE BLANK                                                                                |
| 73    | 1484     | 1484     | Operate Wednesday                           | 1     | C(1)  | N        | LEAVE BLANK                                                                                |
| 74    | 1485     | 1485     | Operate Thursday                            | 1     | C(1)  | N        | LEAVE BLANK                                                                                |
| 75    | 1486     | 1486     | Operate Friday                              | 1     | C(1)  | N        | LEAVE BLANK                                                                                |
| 76    | 1487     | 1487     | Operate Saturday                            | 1     | C(1)  | N        | LEAVE BLANK                                                                                |
| 77    | 1488     | 1488     | Operate Sunday                              | 1     | C(1)  | N        | LEAVE BLANK                                                                                |
| 78    | 1489     | 1489     | Open 24 Hours                               | 1     | C(1)  | N*       | Chooses (Y=Yes, N=No) *Required on the application.                                        |
|       |          |          |                                             |       |       |          | HH:MM (24 hour format. Must be 00:00 (midnight) thru                                       |
| 79    | 1490     | 1494     | Regular Schedule Time Open                  | 5     | C(5)  | N*       | 23:59 (11:59pm)). Leave blank if N/A. *Required on the application.                        |
|       |          |          |                                             |       |       |          | HH:MM (24 hour format. Must be 00:00 (midnight) thru                                       |
| 80    | 1495     | 1499     | Regular Schedule Time Close                 | 5     | C(5)  | N*       | 23:59 (11:59pm)). Leave blank if N/A. *Required on the                                     |
|       |          |          |                                             |       |       |          | applicaton.                                                                                |
| 81    | 1500     | 1504     | Weekend Schedule Time Open                  | 5     | C(5)  | N        | HH:MM (24 hour format. Must be 00:00 (midnight) thru                                       |
|       |          |          | '                                           |       | . ,   |          | 23:59 (11:59pm)). Leave blank if N/A.                                                      |
| 82    | 1505     | 1509     | Weekend Schedule Time Close                 | 5     | C(5)  | N        | HH:MM (24 hour format. Must be 00:00 (midnight) thru 23:59 (11:59pm)). Leave blank if N/A. |
| 83    | 1510     | 1510     | Breakfast Meals Served Ind                  | 1     | C(1)  | N        | LEAVE BLANK                                                                                |
| 84    | 1510     | 1515     | Breakfast Meals Regular Schedule Start Time | 5     | C(5)  | N        | LEAVE BLANK                                                                                |
| 85    | 1516     | 1520     | Breakfast Meals Regular Schedule End Time   | 5     | C(5)  | N        | LEAVE BLANK                                                                                |
| 86    | 1510     | 1521     | Breakfast Number of Shifts                  | 1     | N(1)  | N        | LEAVE BLANK                                                                                |
| 87    | 1521     | 1526     | Breakfast Meals Weekend Start Time          | 5     | C(5)  | N        | LEAVE BLANK                                                                                |
|       |          | 1        |                                             | 5     | 1     |          | LEAVE BLANK                                                                                |
| 88    | 1527     | 1531     | Breakfast Meals Weekend End Time            | 5     | C(5)  | N        | LEAVE BLAINK                                                                               |

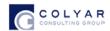

| Field | Position | Position | Description                                          | Field | Field | Required | Notes       |
|-------|----------|----------|------------------------------------------------------|-------|-------|----------|-------------|
| Seq.  | From     | То       |                                                      | Size  | Type  |          |             |
| 89    | 1532     | 1532     | Breakfast Number of Shifts Weekend                   | 1     | C(1)  | N        | LEAVE BLANK |
| 90    | 1533     | 1533     | Breakfast Served Monday                              | 1     | C(1)  | N        | LEAVE BLANK |
| 91    | 1534     | 1534     | Breakfast Served Tuesday                             | 1     | C(1)  | N        | LEAVE BLANK |
| 92    | 1535     | 1535     | Breakfast Served Wednesday                           | 1     | C(1)  | N        | LEAVE BLANK |
| 93    | 1536     | 1536     | Breakfast Served Thursday                            | 1     | C(1)  | N        | LEAVE BLANK |
| 94    | 1537     | 1537     | Breakfast Served Friday                              | 1     | C(1)  | N        | LEAVE BLANK |
| 95    | 1538     | 1538     | Breakfast Served Saturday                            | 1     | C(1)  | N        | LEAVE BLANK |
| 96    | 1539     | 1539     | Breakfast Served Sunday                              | 1     | C(1)  | N        | LEAVE BLANK |
| 97    | 1540     | 1540     | AM Snack Meals Served Ind                            | 1     | C(1)  | N        | LEAVE BLANK |
| 98    | 1541     | 1545     | AM Snack Meals Regular Schedule Start Time           | 5     | C(5)  | N        | LEAVE BLANK |
| 99    | 1546     | 1550     | AM Snack Meals Regular Schedule End Time?leave Blank | 5     | C(5)  | N        | LEAVE BLANK |
| 100   | 1551     | 1551     | AM Snack Number of Shifts                            | 1     | C(1)  | N        | LEAVE BLANK |
| 101   | 1552     | 1556     | AM Snack Meals Weekend Start Time                    | 5     | C(5)  | N        | LEAVE BLANK |
| 102   | 1557     | 1561     | AM Snack Meals Weekend End Time                      | 5     | C(5)  | N        | LEAVE BLANK |
| 103   | 1562     | 1562     | AM Snack Number of Shifts Weekend                    | 1     | C(1)  | N        | LEAVE BLANK |
| 104   | 1563     | 1563     | AM Snack Served Monday                               | 1     | C(1)  | N        | LEAVE BLANK |
| 105   | 1564     | 1564     | AM Snack Served Tuesday                              | 1     | C(1)  | N        | LEAVE BLANK |
| 106   | 1565     | 1565     | AM Snack Served Wednesday                            | 1     | C(1)  | N        | LEAVE BLANK |
| 107   | 1566     | 1566     | AM Snack Served ThursdayLeave Blank                  | 1     | C(1)  | N        | LEAVE BLANK |
| 108   | 1567     | 1567     | AM Snack Served Friday                               | 1     | C(1)  | N        | LEAVE BLANK |
| 109   | 1568     | 1568     | AM Snack Served Saturday                             | 1     | C(1)  | N        | LEAVE BLANK |
| 110   | 1569     | 1569     | AM Snack Served Sunday                               | 1     | C(1)  | N        | LEAVE BLANK |
| 111   | 1570     | 1570     | Lunch Meals Served Ind                               | 1     | C(1)  | N        | LEAVE BLANK |
| 112   | 1571     | 1575     | Lunch Meals Regular Schedule Start Time              | 5     | C(5)  | N        | LEAVE BLANK |
| 113   | 1576     | 1580     | Lunch Meals Regular Schedule End Time                | 5     | C(5)  | N        | LEAVE BLANK |
| 114   | 1581     | 1581     | Lunch Number of Shifts                               | 1     | C(1)  | N        | LEAVE BLANK |
| 115   | 1582     | 1586     | Lunch Meals Weekend Start Time                       | 5     | C(5)  | N        | LEAVE BLANK |
| 116   | 1587     | 1591     | Lunch Meals Weekend End Time                         | 5     | C(5)  | N        | LEAVE BLANK |
| 117   | 1592     | 1592     | Lunch Number of Shifts Weekend                       | 1     | C(1)  | N        | LEAVE BLANK |
| 118   | 1593     | 1593     | Lunch Served Monday                                  | 1     | C(1)  | N        | LEAVE BLANK |
| 119   | 1594     | 1594     | Lunch Served Tuesday                                 | 1     | C(1)  | N        | LEAVE BLANK |

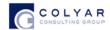

| Field | Position | Position | Description                                | Field | Field | Required | Notes       |
|-------|----------|----------|--------------------------------------------|-------|-------|----------|-------------|
| Seq.  | From     | То       |                                            | Size  | Туре  |          |             |
| 120   | 1595     | 1595     | Lunch Served Wednesday                     | 1     | C(1)  | N        | LEAVE BLANK |
| 121   | 1596     | 1596     | Lunch Served Thursday                      | 1     | C(1)  | N        | LEAVE BLANK |
| 122   | 1597     | 1597     | Lunch Served Friday                        | 1     | C(1)  | N        | LEAVE BLANK |
| 123   | 1598     | 1598     | Lunch Served Saturday                      | 1     | C(1)  | N        | LEAVE BLANK |
| 124   | 1599     | 1599     | Lunch Served Sunday                        | 1     | C(1)  | N        | LEAVE BLANK |
| 125   | 1600     | 1600     | PM Snack Meals Served Ind                  | 1     | C(1)  | N        | LEAVE BLANK |
| 126   | 1601     | 1605     | PM Snack Meals Regular Schedule Start Time | 5     | C(5)  | N        | LEAVE BLANK |
| 127   | 1606     | 1610     | PM Snack Meals Regular Schedule End Time   | 5     | C(5)  | N        | LEAVE BLANK |
| 128   | 1611     | 1611     | PM Snack Number of Shifts                  | 1     | C(1)  | N        | LEAVE BLANK |
| 129   | 1612     | 1616     | PM Snack Meals Weekend Start Time          | 5     | C(5)  | N        | LEAVE BLANK |
| 130   | 1617     | 1621     | PM Snack Meals Weekend End Time            | 5     | C(5)  | N        | LEAVE BLANK |
| 131   | 1622     | 1622     | PM Snack Number of Shifts Weekend          | 1     | C(1)  | N        | LEAVE BLANK |
| 132   | 1623     | 1623     | PM Snack Served Monday                     | 1     | C(1)  | N        | LEAVE BLANK |
| 133   | 1624     | 1624     | PM Snack Served Tuesday                    | 1     | C(1)  | N        | LEAVE BLANK |
| 134   | 1625     | 1625     | PM Snack Served Wednesday                  | 1     | C(1)  | N        | LEAVE BLANK |
| 135   | 1626     | 1626     | PM Snack Served Thursday                   | 1     | C(1)  | N        | LEAVE BLANK |
| 136   | 1627     | 1627     | PM Snack Served Friday                     | 1     | C(1)  | N        | LEAVE BLANK |
| 137   | 1628     | 1628     | PM Snack Served Saturday                   | 1     | C(1)  | N        | LEAVE BLANK |
| 138   | 1629     | 1629     | PM Snack Served Sunday                     | 1     | C(1)  | N        | LEAVE BLANK |
| 139   | 1630     | 1630     | Supper Meals Served Ind                    | 1     | C(1)  | N        | LEAVE BLANK |
| 140   | 1631     | 1635     | Supper Meals Regular Schedule Start Time   | 5     | C(5)  | N        | LEAVE BLANK |
| 141   | 1636     | 1640     | Supper Meals Regular Schedule End Time     | 5     | C(5)  | N        | LEAVE BLANK |
| 142   | 1641     | 1641     | Supper Number of Shifts                    | 1     | C(1)  | N        | LEAVE BLANK |
| 143   | 1642     | 1646     | Supper Meals Weekend Start Time            | 5     | C(5)  | N        | LEAVE BLANK |
| 144   | 1647     | 1651     | Supper Meals Weekend End Time              | 5     | C(5)  | N        | LEAVE BLANK |
| 145   | 1652     | 1652     | Supper Number of Shifts Weekend            | 1     | C(1)  | N        | LEAVE BLANK |
| 146   | 1653     | 1653     | Supper Served Monday                       | 1     | C(1)  | N        | LEAVE BLANK |
| 147   | 1654     | 1654     | Supper Served Tuesday                      | 1     | C(1)  | N        | LEAVE BLANK |
| 148   | 1655     | 1655     | Supper Served Wednesday                    | 1     | C(1)  | N        | LEAVE BLANK |
| 149   | 1656     | 1656     | Supper Served Thursday                     | 1     | C(1)  | N        | LEAVE BLANK |
| 150   | 1657     | 1657     | Supper Served Friday                       | 1     | C(1)  | N        | LEAVE BLANK |

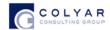

| Field | Position | Position | Description                                                                                       | Field | Field | Required | Notes       |
|-------|----------|----------|---------------------------------------------------------------------------------------------------|-------|-------|----------|-------------|
| Seq.  | From     | То       |                                                                                                   | Size  | Туре  |          |             |
| 151   | 1658     | 1658     | Supper Served Saturday                                                                            | 1     | C(1)  | N        | LEAVE BLANK |
| 152   | 1659     | 1659     | Supper Served Sunday                                                                              | 1     | C(1)  | N        | LEAVE BLANK |
| 153   | 1660     | 1660     | Night Snack Meals Served Ind                                                                      | 1     | C(1)  | N        | LEAVE BLANK |
| 154   | 1661     | 1665     | Night Snack Meals Regular Schedule Start Time                                                     | 5     | C(5)  | N        | LEAVE BLANK |
| 155   | 1666     | 1670     | Night Snack Meals Regular Schedule End Time                                                       | 5     | C(5)  | N        | LEAVE BLANK |
| 156   | 1671     | 1671     | Night Snack Number of Shifts                                                                      | 1     | C(1)  | N        | LEAVE BLANK |
| 157   | 1672     | 1676     | Night Snack Meals Weekend Start Time                                                              | 5     | C(5)  | N        | LEAVE BLANK |
| 158   | 1677     | 1681     | Night Snack Meals Weekend End Time                                                                | 5     | C(5)  | N        | LEAVE BLANK |
| 159   | 1682     | 1682     | Night Snack Number of Shifts Weekend                                                              | 1     | C(1)  | N        | LEAVE BLANK |
| 160   | 1683     | 1683     | Night Snack Served Monday                                                                         | 1     | C(1)  | N        | LEAVE BLANK |
| 161   | 1684     | 1684     | Night Snack Served Tuesday                                                                        | 1     | C(1)  | N        | LEAVE BLANK |
| 162   | 1685     | 1685     | Night Snack Served Wednesday                                                                      | 1     | C(1)  | N        | LEAVE BLANK |
| 163   | 1686     | 1686     | Night Snack Served Thursday                                                                       | 1     | C(1)  | N        | LEAVE BLANK |
| 164   | 1687     | 1687     | Night Snack Served Friday                                                                         | 1     | C(1)  | N        | LEAVE BLANK |
| 165   | 1688     | 1688     | Night Snack Served Saturday                                                                       | 1     | C(1)  | N        | LEAVE BLANK |
| 166   | 1689     | 1689     | Night Snack Served Sunday                                                                         | 1     | C(1)  | N        | LEAVE BLANK |
| 167   | 1690     | 1690     | Meals Prepared on Site                                                                            | 1     | C(1)  | N        | LEAVE BLANK |
| 168   | 1691     | 1691     | Meals Prepared on Other                                                                           | 1     | C(1)  | N        | LEAVE BLANK |
| 169   | 1692     | 1693     | Meal Count & Menu Records available by date each month                                            | 2     | N(2)  | N        | LEAVE BLANK |
| 170   | 1694     | 1694     | SNAP Provider                                                                                     | 1     | C(1)  | N        | LEAVE BLANK |
| 171   | 1695     | 1726     | Case Number                                                                                       | 32    | C(32) | N        | LEAVE BLANK |
| 172   | 1727     | 1734     | SNAP Begin Date                                                                                   | 8     | N(8)  | N        | LEAVE BLANK |
| 173   | 1735     | 1742     | SNAP End Date                                                                                     | 8     | N(8)  | N        | LEAVE BLANK |
| 174   | 1743     | 1750     | Signature Date of Contracting Provider(s) on Site Application                                     | 8     | N(8)  | N        | LEAVE BLANK |
| 175   | 1751     | 1758     | Signature Date of Sponsor Representative on the Site Application                                  | 8     | N(8)  | N        | LEAVE BLANK |
| 176   | 1759     | 1766     | Signature Date of Provider(s) from Permanent Agreement with Sponsoring Organization               | 8     | N(8)  | N        | LEAVE BLANK |
| 177   | 1767     | 1774     | Signature Date of Sponsor Representative from<br>Permanent Agreement with Sponsoring Organization | 8     | N(8)  | N        | LEAVE BLANK |

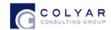

| Field<br>Seq. | Position<br>From | Position<br>To | Description                                                  | Field<br>Size | Field<br>Type | Required | Notes                                                                                                    |
|---------------|------------------|----------------|--------------------------------------------------------------|---------------|---------------|----------|----------------------------------------------------------------------------------------------------|
| 178           | 1775             | 1775           | Has the provider ever been found guilty of committing fraud? | 1             | C(1)          | γ*       | Chooses (Y=Yes, N=No) *Required on the Application                                                                                                    |
| 179           | 1776             | 1783           | If yes, provide the date the sentence expired:               | 8             | N(8)          | N*       | MMDDYYYY (must be numeric ie: 09072013 and must be a valid date) *Required, if Field Seq 178 = 'Y'.                                                                                                    |
| 180           | 1784             | 1815           | Cal Fresh Case #                                             | 32            | C(32)         | N        | LEAVE BLANK                                                                                                    |
| 181           | 1816             | 1823           | Effective Date of Provider Agreement                         | 8             | N(8)          | N        | LEAVE BLANK                                                                                                    |
| 182           | 1824             | 1831           | Closed as of Date                                            | 8             | C(8)          | N        | MMDDYYYY (must be numeric ie: 09072013 and must be a valid date). Blank if N/A                                                                                                    |
| 183           | 1832             | 1847           | Closed Code                                                  | 16            | C(16)         | N*       | Blank if not closed.  DROPPED = "Dropped for Cause"  CLOSED = "Provider Closed"  TRANSFER = "Provider Transfer"  SPONSOR = "Sponsor Closed"  TERMINATED = "Provider Terminated"  *Required if Closed Date is entered. |
| 184           | 1848             | 1855           | Alt System Update Date                                       | 8             | C(8)          | Υ        | MMDDYYYY (must be numeric ie: 09072013 and must be a valid date)                                                                                                    |
| 185           | 1856             | 1871           | Alt System Update Time                                       | 16            | C(16)         | Υ        | HH:MM (24 hour format. Must be 00:00 (midnight) thru 23:59 (11:59pm)).                                                                                                    |
| 186           | 1872             | 1999           | License Street Address 1                                     | 128           | C(128)        | N        | LEAVE BLANK                                                                                                    |
| 187           | 2000             | 2127           | License Street Address 2                                     | 128           | C(128)        | N        | LEAVE BLANK                                                                                                    |
| 188           | 2128             | 2191           | License City                                                 | 64            | C(64)         | N        | LEAVE BLANK                                                                                                    |
| 189           | 2192             | 2195           | License State                                                | 4             | C(4)          | N        | LEAVE BLANK                                                                                                    |
| 190           | 2196             | 2204           | License Zipcode                                              | 9             | N(9)          | N        | LEAVE BLANK                                                                                                    |
| 191           | 2205             | 2220           | Alternate Contact First Name                                 | 16            | C(16)         | N        |                                                                                                    |
| 192           | 2221             | 2252           | Alternate Contact Last Name                                  | 32            | C(32)         | N        |                                                                                                    |
| 193           | 2253             | 2260           | Alternate Contact Date of Birth                              | 8             | N(8)          | N        | MMDDYYYY (must be numeric ie: 09072013 and must be a valid date)                                                                                                    |
| 194           | 2261             | 2388           | Alternate Contact Email Address                              | 128           | C(128)        | N        |                                                                                                    |
| 195           | 2389             | 2398           | Alternate Contact Phone #                                    | 10            | N(10)         | N        | Do not include dashes; enter Areacode + prefix + suffix ex: 555555555                                                                                                    |

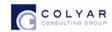

| Field<br>Seq. | Position<br>From | Position<br>To | Description                        | Field<br>Size | Field<br>Type | Required | Notes                                                                     |
|---------------|------------------|----------------|------------------------------------|---------------|---------------|----------|---------------------------------------------------------------------------|
| 196           | 2399             | 2406           | Alternate Contact Phone Extension  | 8             | N(8)          | N        |                                                                           |
| 197           | 2407             | 2416           | Alternate Contact Fax #            | 10            | N(10)         | N        | Do not include dashes; enter Areacode + prefix + suffix ex: 5555555555    |
| 198           | 2417             | 2544           | Alternate Contact Street Address 1 | 128           | C(128)        | N        |                                                                           |
| 199           | 2545             | 2672           | Alternate Contact Street Address 2 | 128           | C(128)        | N        |                                                                           |
| 200           | 2673             | 2736           | Alternate Contact City             | 64            | C(64)         | N        |                                                                           |
| 201           | 2737             | 2740           | Alternate Contact State            | 4             | C(4)          | N        |                                                                           |
| 202           | 2741             | 2749           | Alternate Contact Zipcode          | 9             | N(9)          | N        | Left Justify. Do not include dashes or spaces. Ex: 12345-6789 = 123456789 |

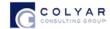

## Appendix B

# CNP CACFP DCH Provider Application Point of Sale (POS) Error Descriptions

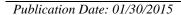

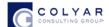